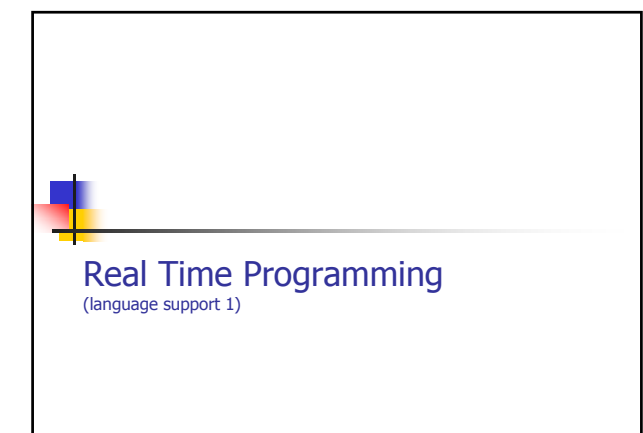

# Sequential Programming is "easy"

- No essential difference between algorithms and programs
- To describe algorithms as programs, a large number of programming languages available e.g. FORTRAN, C, C++, Java, Basic, PL1, Pascal, Algol60 ...
- A program is basically a function **From Input to Output** 
	- A sequence of operations on data structures

2

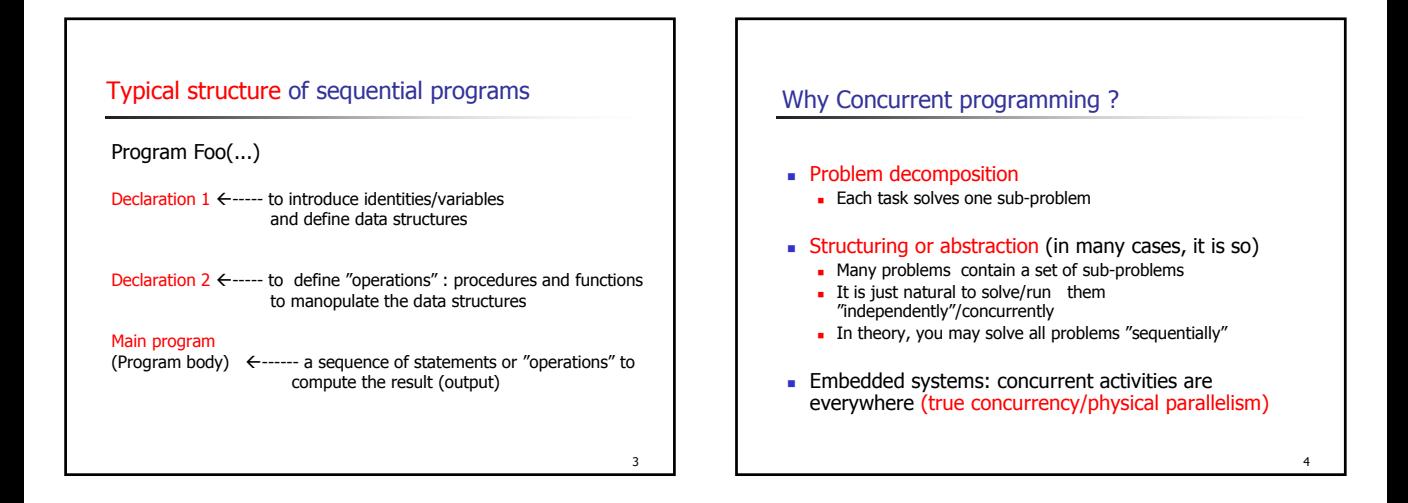

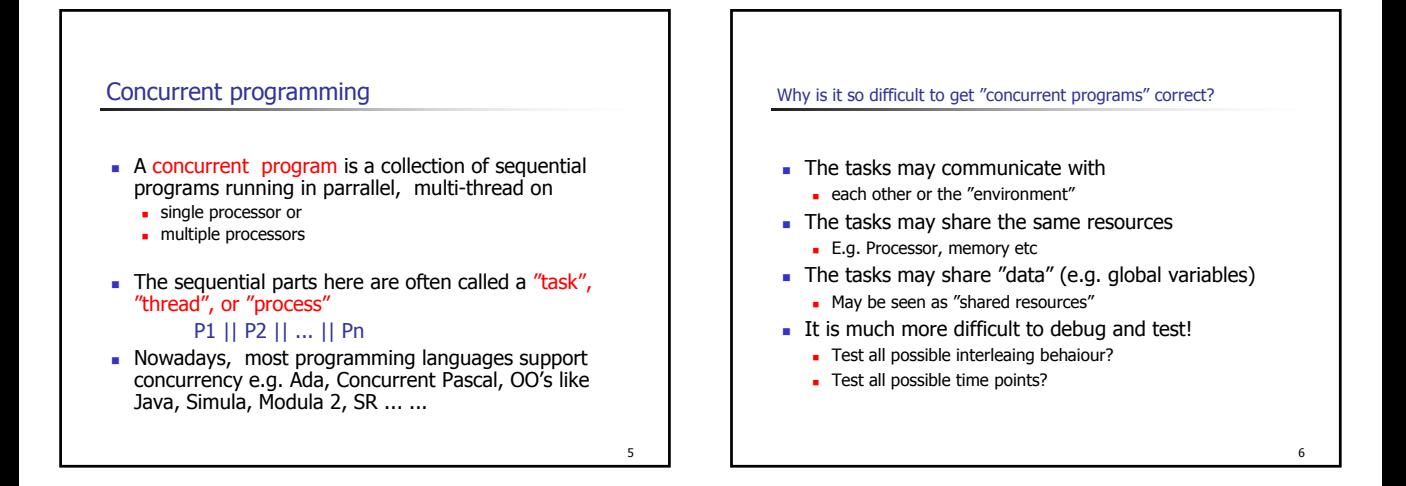

#### Real time programming

- It is mostly about "Concurrent programming"
- But not enough, we also need to handle Timing behaviour of concurrent programs/executions
- "timing constraints" on concurrent executions are the outmost important part of real time programming

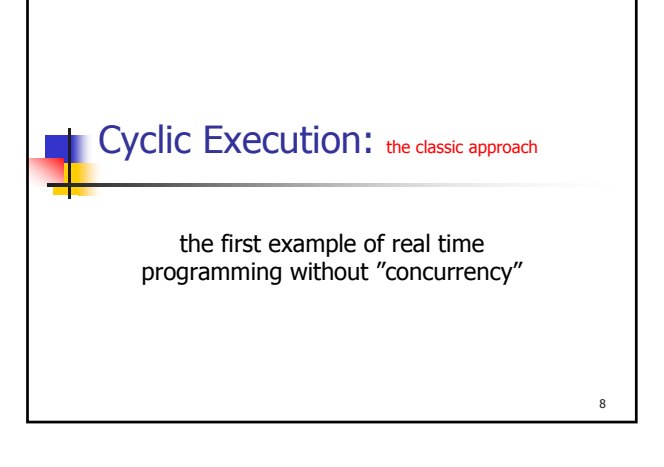

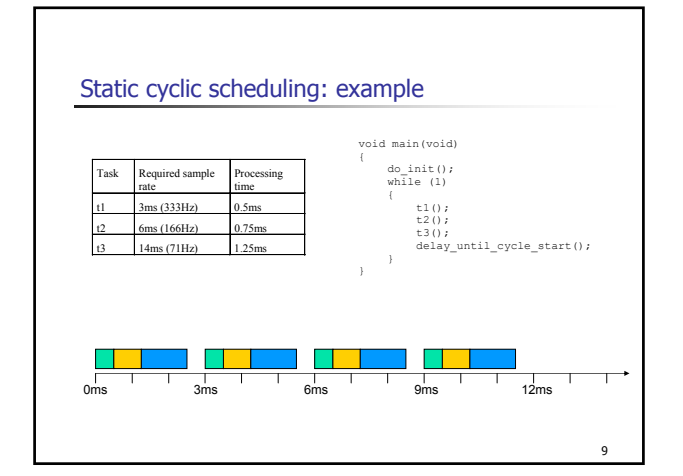

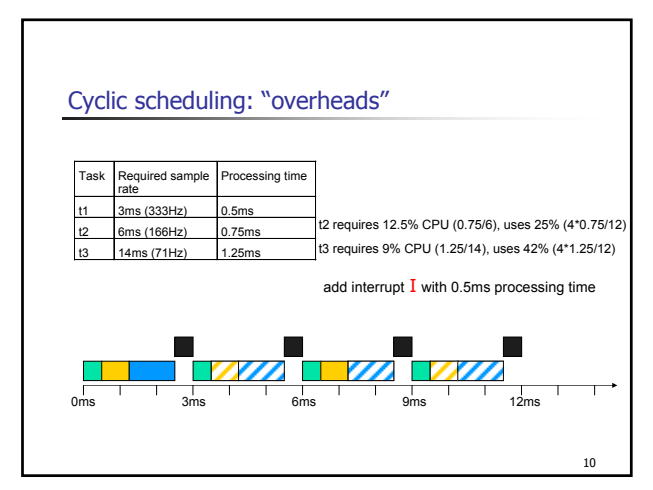

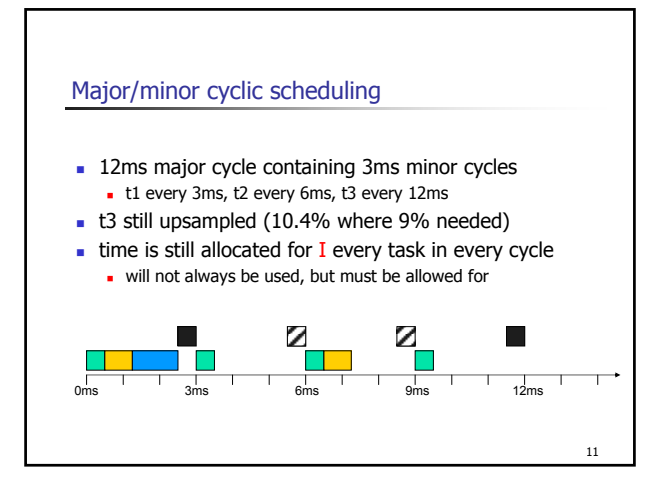

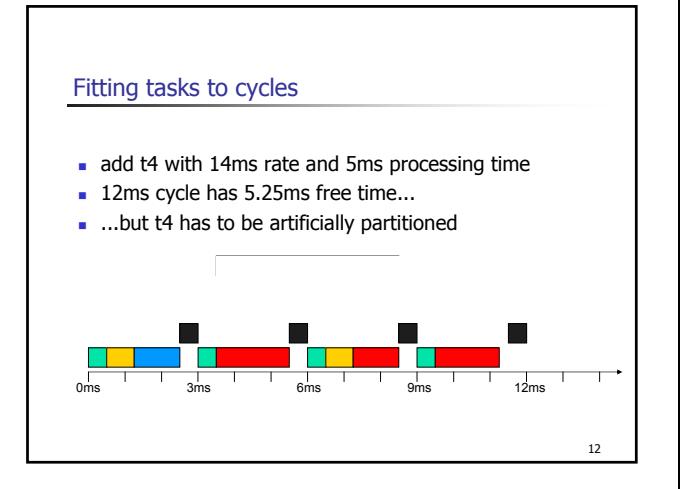

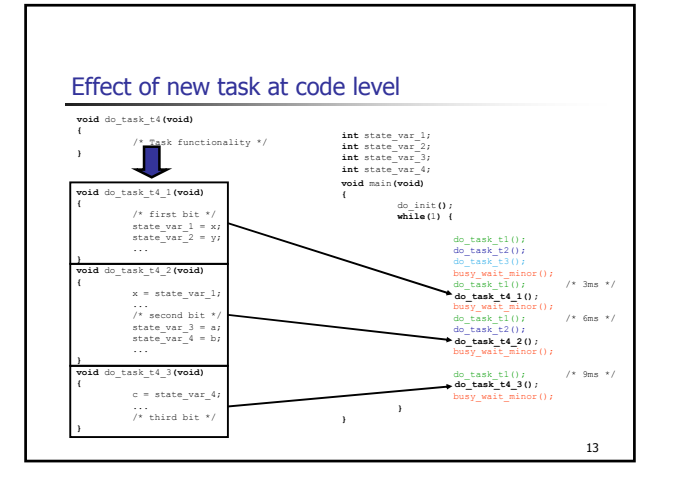

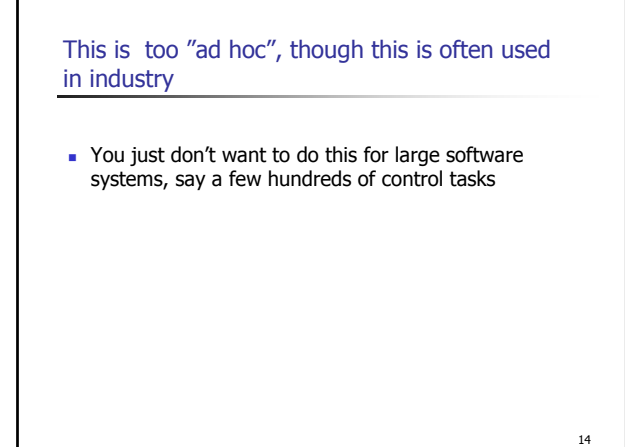

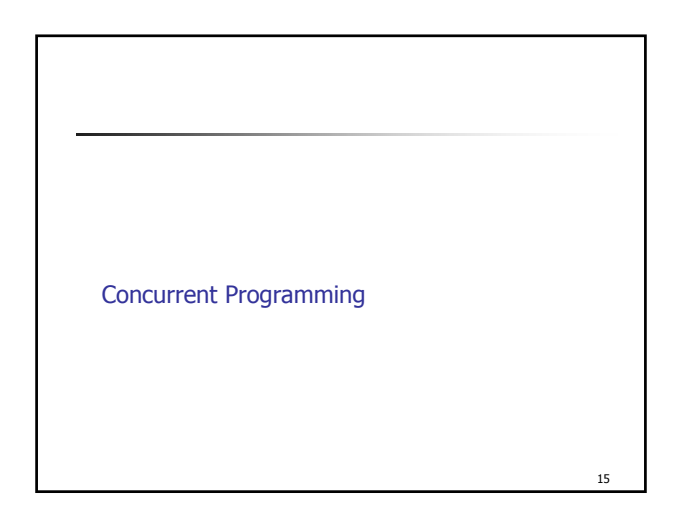

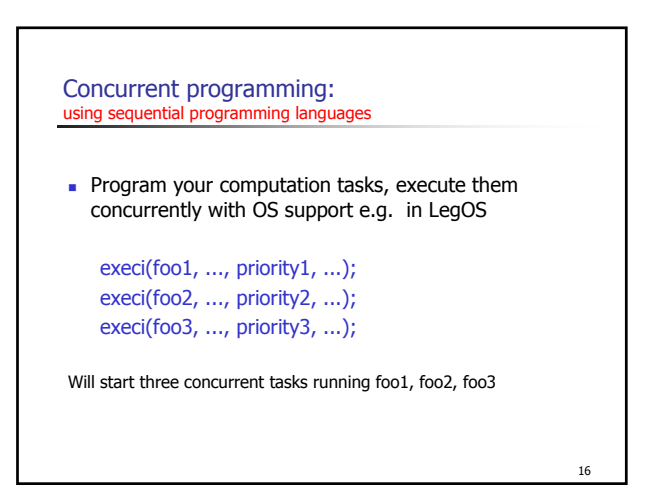

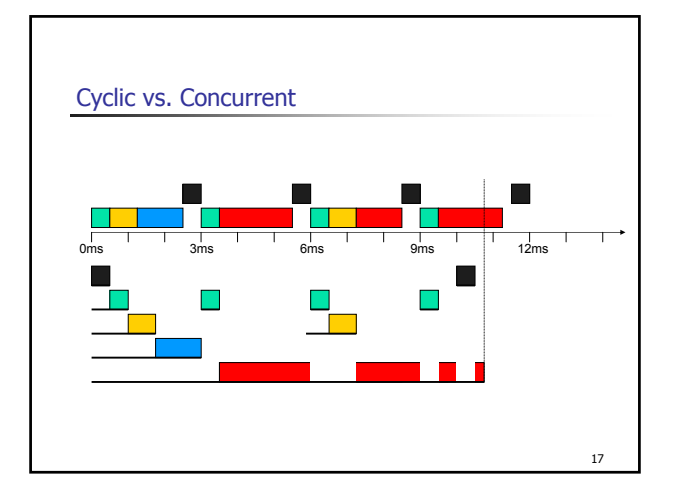

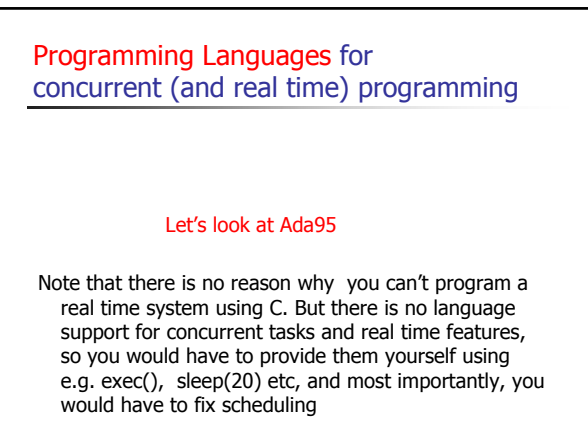

#### Ada95

- It is strongly typed OO language, looks like Pascal
- Originally designed by the US DoD as a language for large safety critical systems i.e. Military systems
	- $Ada83$
	- $\blacksquare$  Ada95 + RT annex + Distributed Systems Annex
	- Ada 2005

#### The basic structures in Ada

- A large part in common with other languages
	- **Procedures**
	- **Functions**
	- Basic types: integers, characters, ...
	- Control statements: if, for, ..., case analysis
- Abstract data type: Packages
- **Protected data type**
- **Tasking: concurrency**
- **Task communication: rendezvous**
- Real Time

19

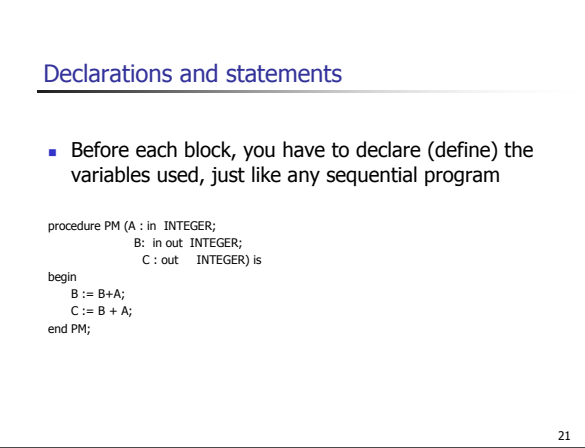

#### 22 If, for, case: contrl-statements if TEMP < 15 then some smart code; else do something else..; end if; case TAL is when  $<2$  => PUT\_LINE("one or two"); when  $>4$  = $>$ PUT\_LINE("greater than 4); end case; for I in 1..12 loop PUT("in the loop"); end loop;

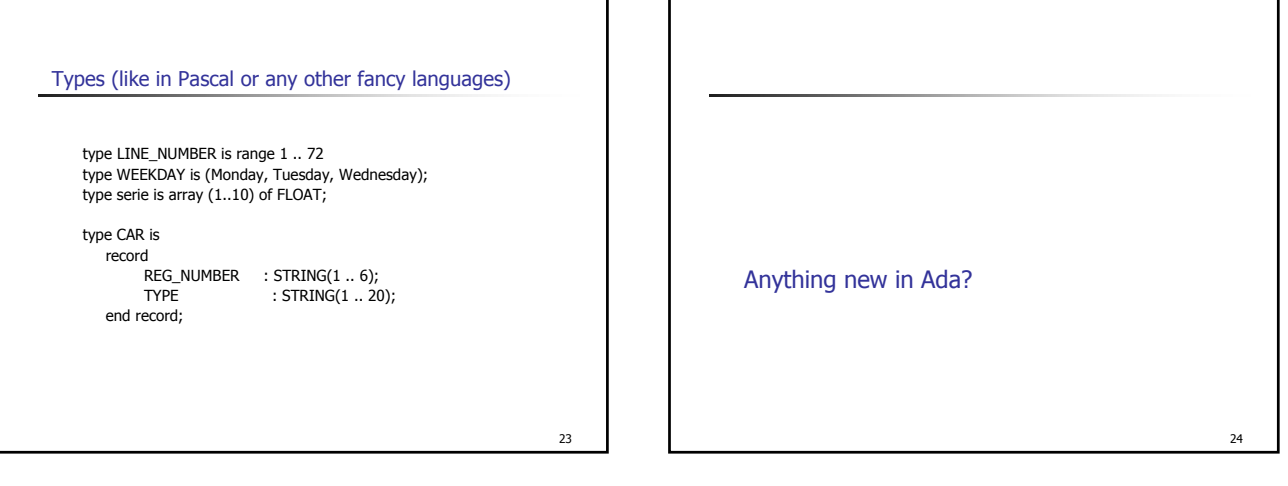

#### Concurrent (and Real Time) Programming with Ada

- Abstract data types: packages & protected data types **Consistent data sharing**
- **Concurrency: multi-tasking**
- **Task communication: Rendezvous & Shared Variables**
- Real time:
	- Delay constructs e.g. Delay(10), Delay until next-time
	- **Scheduling according to timing constraints**

#### "Package": abstract data type in Ada

26

- package definition ---- specification
- **packagebody** ---- implementation

25

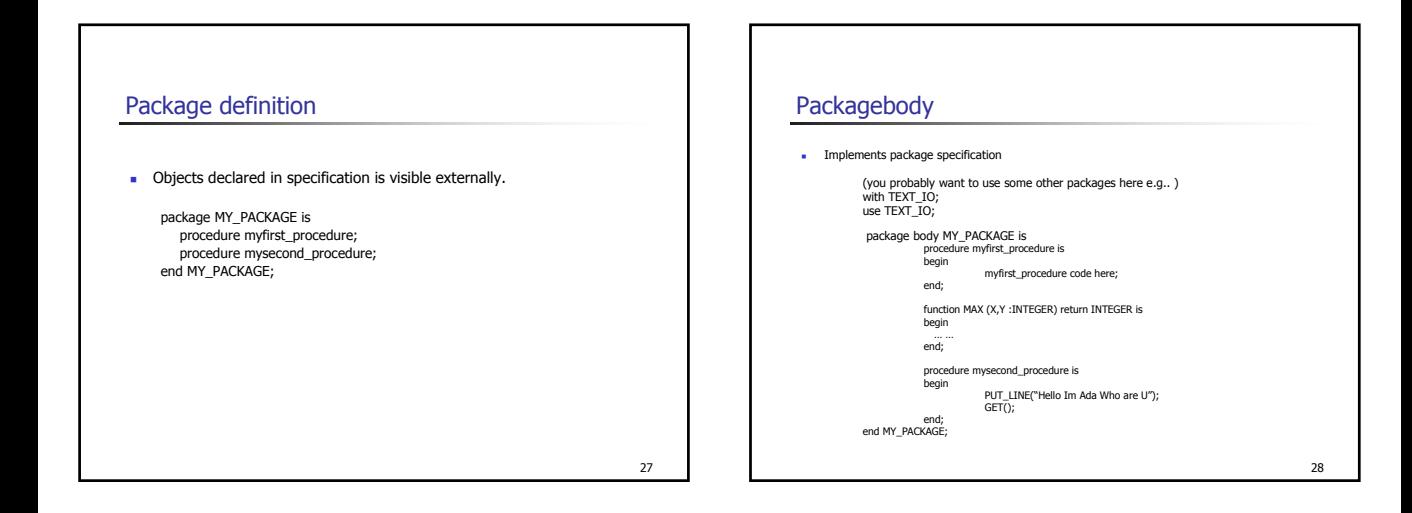

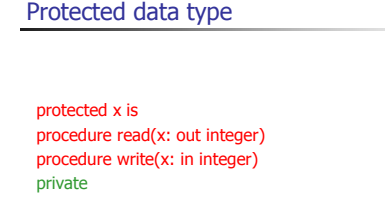

v: integer  $:= 0$  /\* initial value \*/ protected body x is procedure read(x: out integer) is begin x:=v end procedure write(x: in integer) is begin  $v:= x$  end

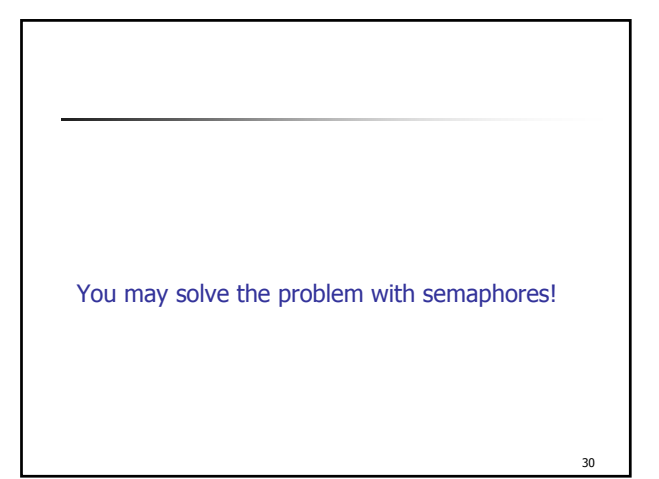

#### Ada tasking: concurrent programming

Ada provides at the language level light-weight tasks. These often refered to as threads in some other languages. The basic form is:

 $\overline{a}$  task T is  $\overline{a}$  and  $\overline{a}$  and  $\overline{a}$  and  $\overline{a}$  and  $\overline{a}$  are specification --- operations/entry or nothing end T;

# begin

---- processing--- end T;

task body T is  $\leftarrow$ --------- implementation/body

31

### Example: the sequential case

procedure shopping is begin buy-meat; buy-salad; buy-wine; end

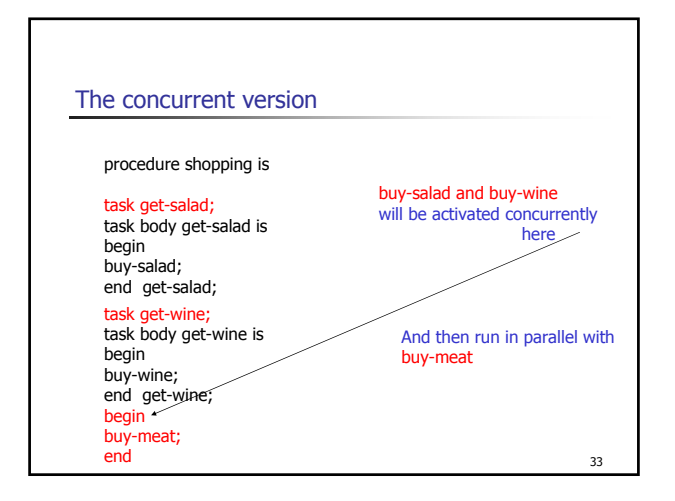

# Creating Tasks A sequential process is called a Task in Ada Tasks may be declared at any program level Created implicitly upon entry to the scope of their declaration. **Possible to declare task types to start several task** instances of the same task type

32

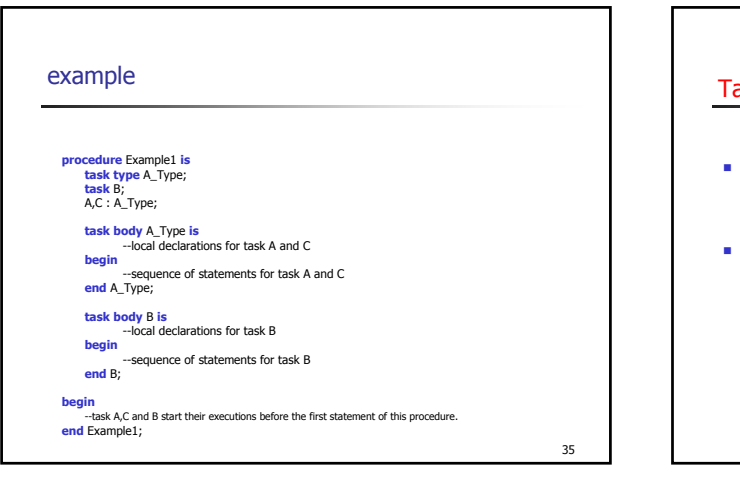

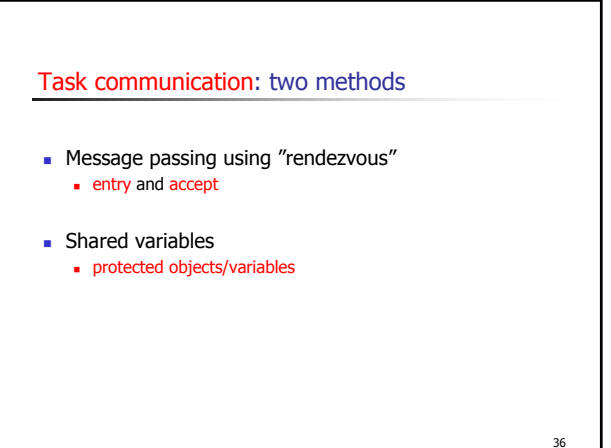

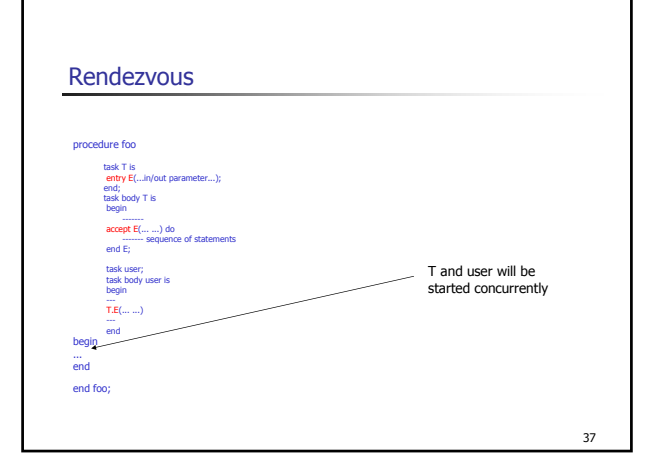

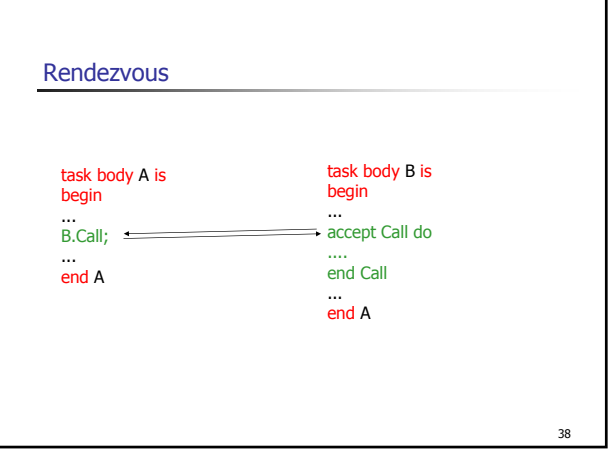

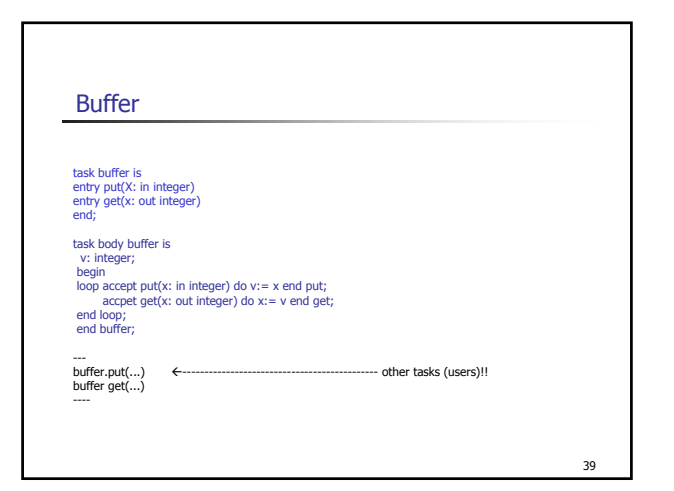

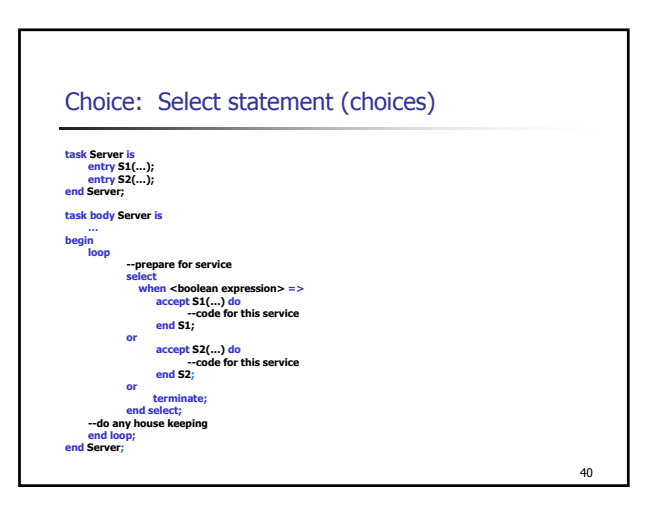

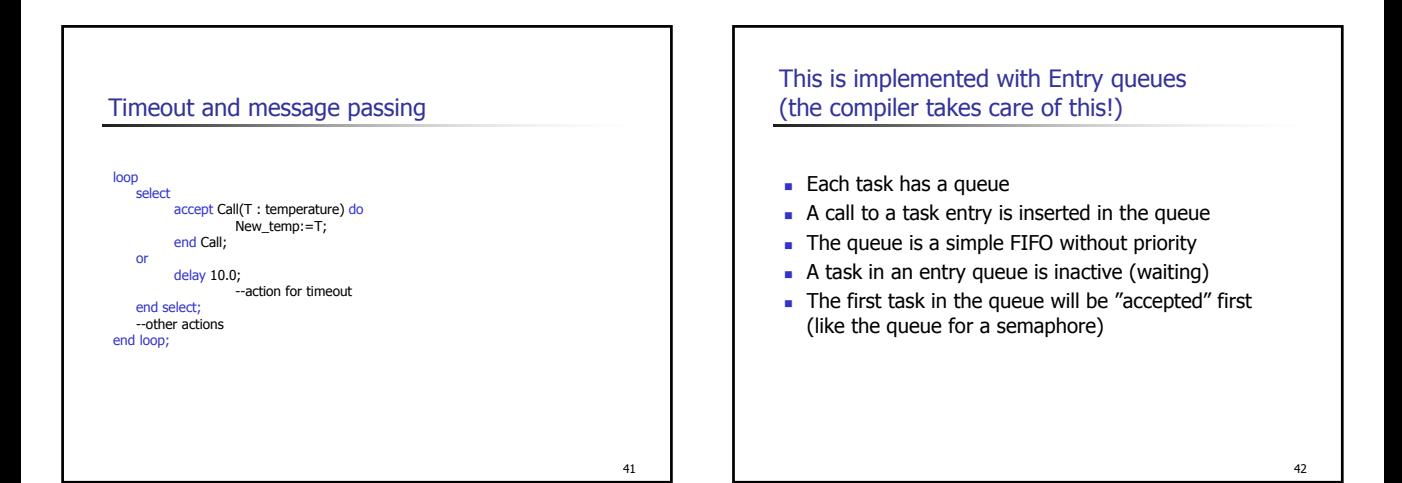

# 43 Conditional/Timed entry call loop --get temperature select Controller.Call(T); -- put new temperature or --other actions end select; end loop; delay 0.5

#### **Clocks**

44 Provided by predefined library package (Calendar) and an optional real-time facility. ■ Abstract datatype Time  $\blacksquare$  Time provides a function Clock for reading the time Primitive type Duration provided for time calculations.

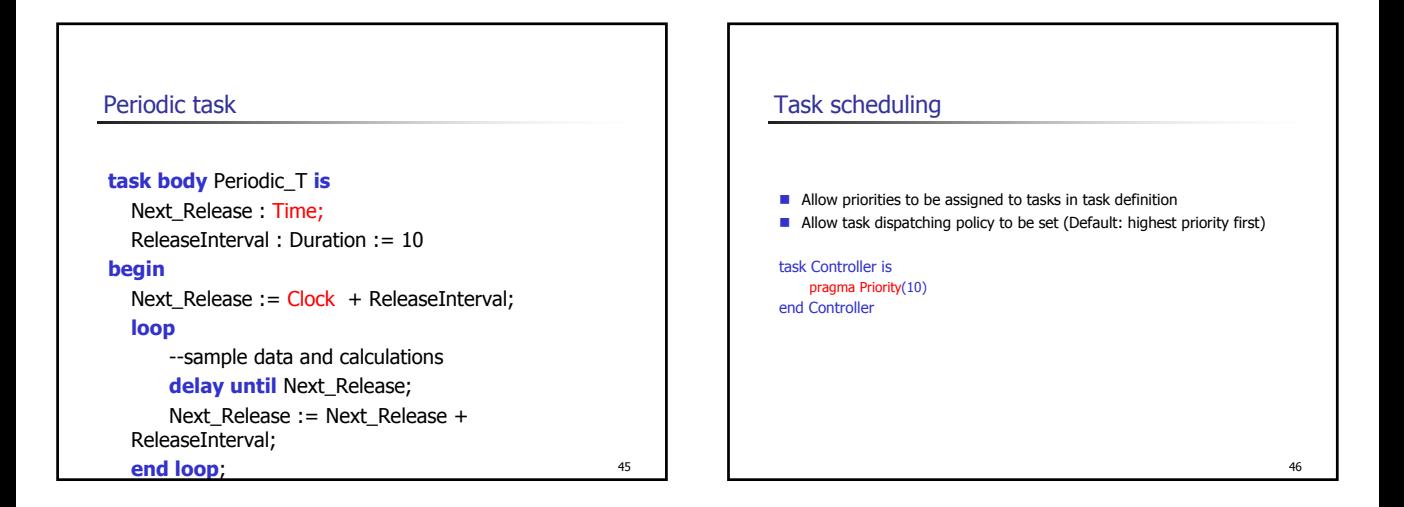

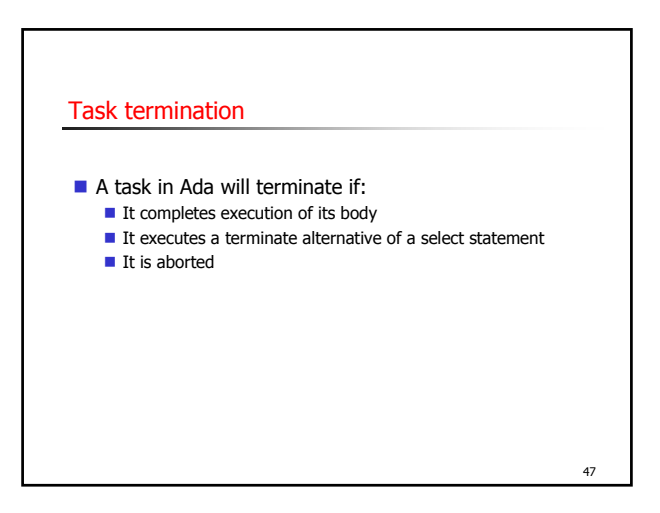